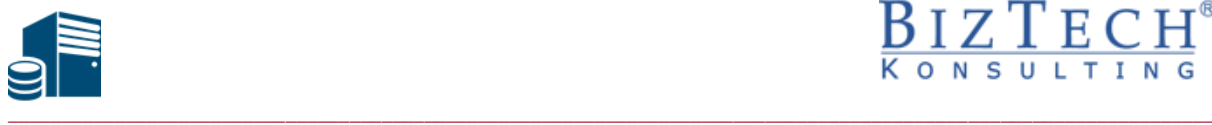

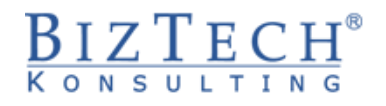

# **[Usługi certyfikatów w Active Directory](https://technet.microsoft.com/pl-pl/library/cc732625(v=ws.11).aspx) na Windows Server 2019**

**Opis:** Ćwiczenia praktyczne, podczas których Uczestnicy wdrażają rozwiązania oparte o certyfikaty dla aplikacji i usług sieciowych.

#### **Czas:** 16 godzin

### **Wymagania wstępne:**

- Doświadczenie w planowaniu i posługiwaniu się zagadnieniami AD DS w Windows Server 2012 lub Windows Server 2016.
- Doświadczenie w pracy i konfigurowaniu środowiska opartego o Windows Server 2012 lub Windows Server 2016.
- Praktyczna wiedza na temat podstaw zagadnień sieciowych, włączając protokoły TCP/IP i usługi DNS, DHCP.
- Praktyczna wiedza podstaw wirtualizacji na platformie Microsoft Hyper-V.
- Doświadczenie w obsłudze stacji klienckich opartych na systemach operacyjnych Windows 7, Windows 8.1 lub Windows 10.

**Dla kogo:** Warsztaty skierowane są do administratorów oraz specjalistów IT, pracujących w systemach Windows Server 2012 lub Windows Server 2016, którzy chcą zdobyć wiedzę i umiejętności niezbędne do instalacji i konfiguracji infrastruktury usług certyfikacyjnych w środowisku Windows Server 2019.

## **Zakres tematyczny:**

**1) Architektura infrastruktury klucza publicznego**

## **2) Tworzenie hierarchii urzędów certyfikacji**

- a. Tworzenie autonomicznego głównego urzędu certyfikacji (Offline Root CA)
- b. Tworzenie podrzędnego urzędu certyfikacji przedsiębiorstwa (Sub Enterprise CA)
- c. Kopia zapasowa i odzyskiwanie usług CA

#### **3) Zarządzanie odwoływaniem certyfikatów**

- a. Odrzucanie żądań certyfikatów
- b. Definiowanie ustawień publikacji list CRL
- c. Instalacja i konfiguracja usługi Online Responder

#### **4) Zarządzanie rejestracją certyfikatów**

- a. Konfiguracja szablonów certyfikatów
- b. Konfiguracja automatycznego i ręcznego zatwierdzania żądań
- c. Zarządzanie odnawianiem certyfikatów
- d. Archiwizacja i odtwarzanie kluczy prywatnych certyfikatów

## **5) Używanie certyfikatów dla kart czipowych (Smart Cards)**

- a. Wstęp do usług autoryzacji przy pomocy SmartCard
- b. Szablony certyfikatów wydawanych dla kart czipowych
- c. Zgłaszanie żądań certyfikatu z użyciem agenta rejestracji

\_\_\_\_\_\_\_\_\_\_\_\_\_\_\_\_\_\_\_\_\_\_\_\_\_\_\_\_\_\_\_\_\_\_\_\_\_\_\_\_\_\_\_\_\_\_\_\_\_\_\_\_\_\_\_\_\_\_\_\_\_\_\_\_\_\_\_\_\_\_\_\_\_\_\_

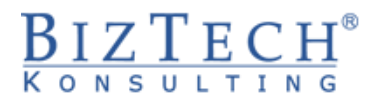

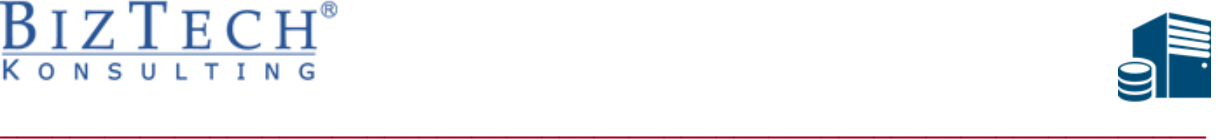

- **6) Zabezpieczanie komunikacji http przy pomocy certyfikatów**
	- a. Konfiguracja szablonu certyfikatu
	- b. Rejestracja certyfikatu na serwerze WWW
	- c. Kojarzenie certyfikatów w IIS
- **7) Migracja usług certyfikatów z poprzednich wersji Windows Server 2008 lub Windows Server 2012**

\_\_\_\_\_\_\_\_\_\_\_\_\_\_\_\_\_\_\_\_\_\_\_\_\_\_\_\_\_\_\_\_\_\_\_\_\_\_\_\_\_\_\_\_\_\_\_\_\_\_\_\_\_\_\_\_\_\_\_\_\_\_\_\_\_\_\_\_\_\_\_\_\_\_\_